# **Administrator Help Home**

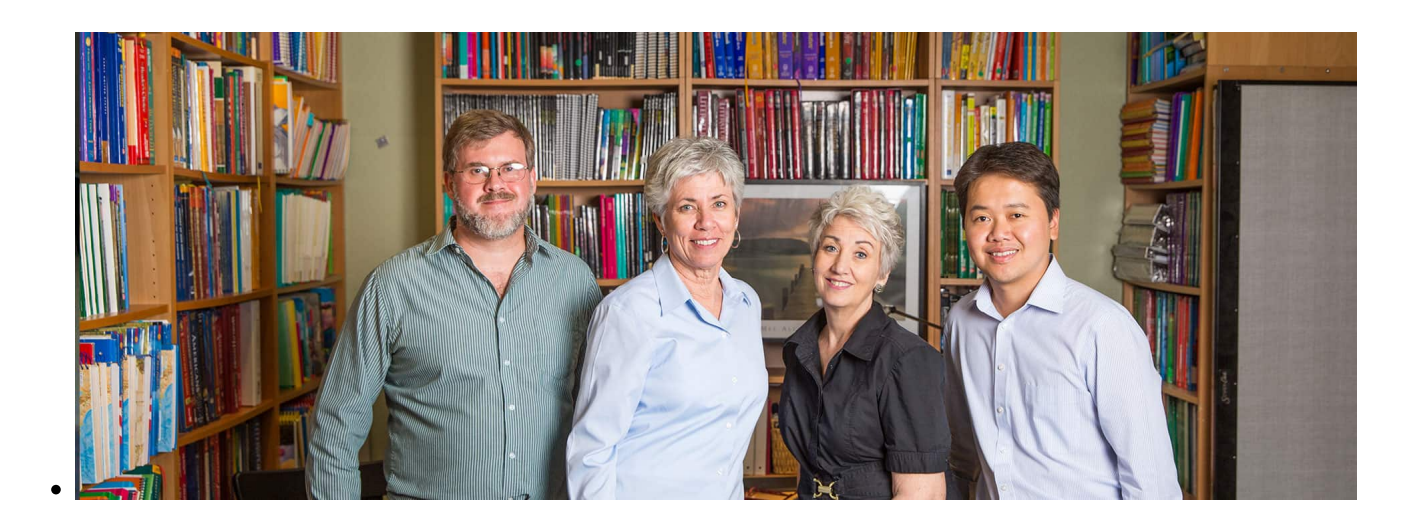

At School Pathways, we are well aware of the wide variety of hats School Administrators wear. Listed below are a wide variety of help articles, helpfully categorized so that you can find the right information for whatever your job-of-the-day may be.

### **Student Records and Enrollment**

#### **Staff Records and Employment**

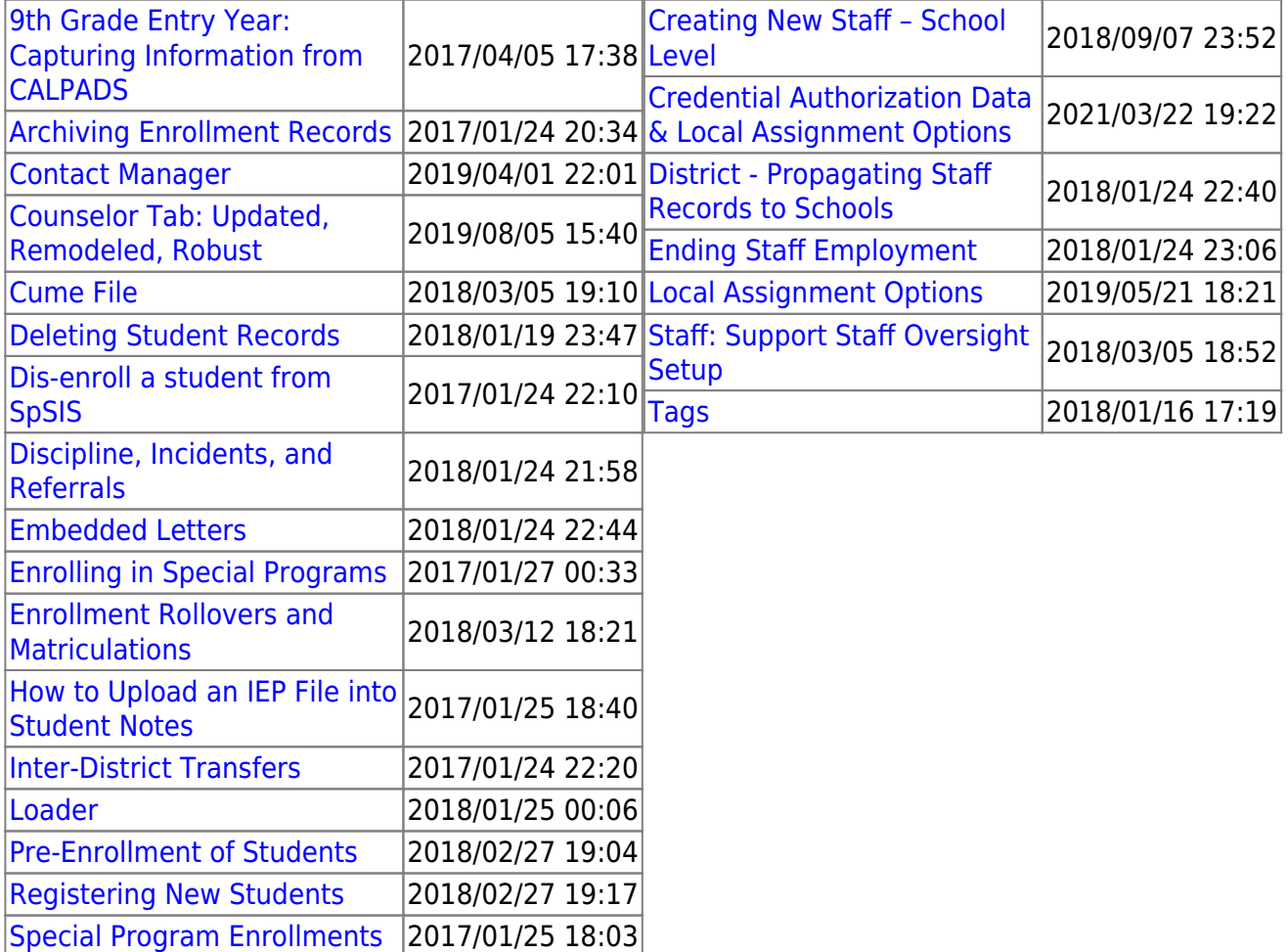

School Pathways Knowledge Base - https://schoolpathways.com/knowledgebase/

Last update: 2017/01/26 00:54 directories:admin\_help\_home https://schoolpathways.com/knowledgebase/doku.php?id=directories:admin\_help\_home&rev=1485392094

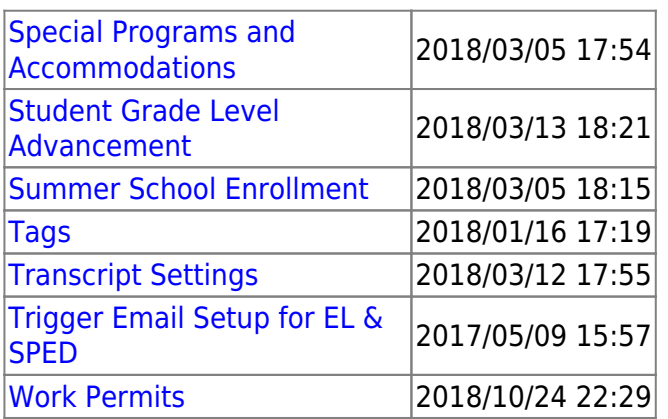

## **Transcripts, Course Catalogs Testing and Report Cards**

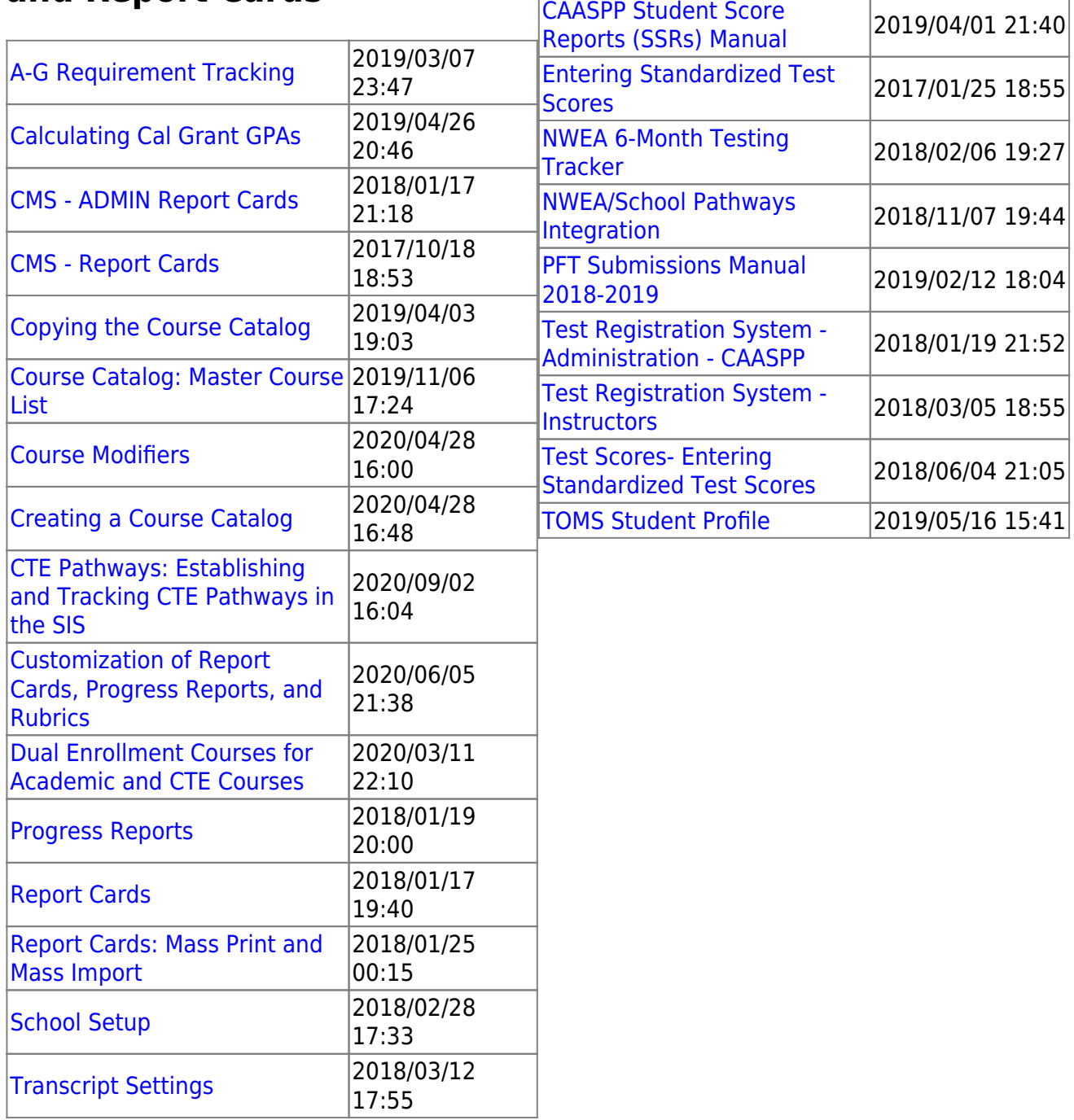

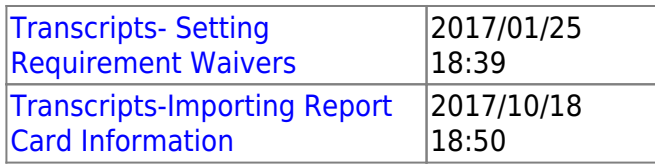

## **All Administrator Essentials**

These manuals cover a wide range of essential functions in School Pathways Student Information System.

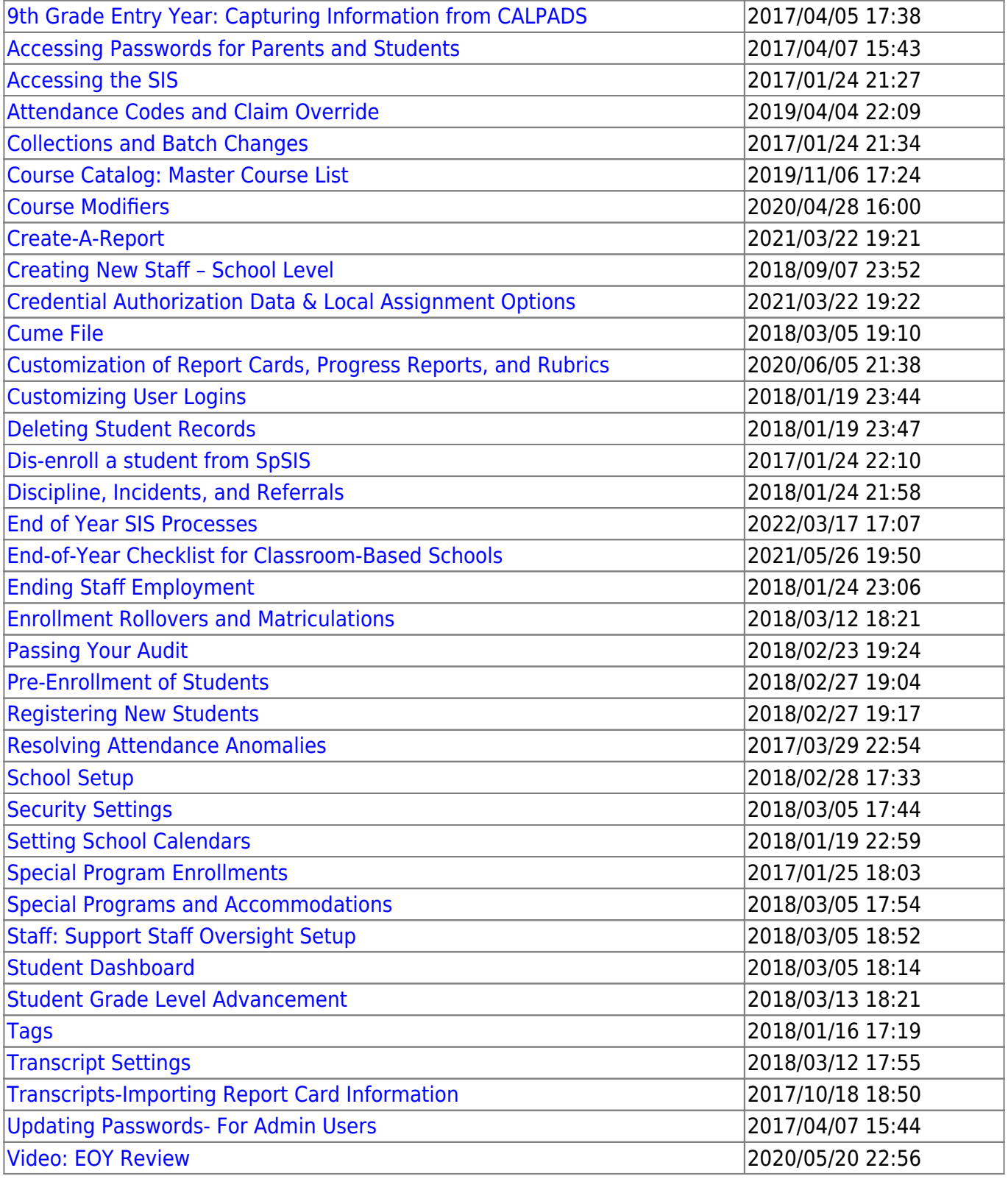

Last update: 2017/01/26 00:54 directories:admin\_help\_home https://schoolpathways.com/knowledgebase/doku.php?id=directories:admin\_help\_home&rev=1485392094

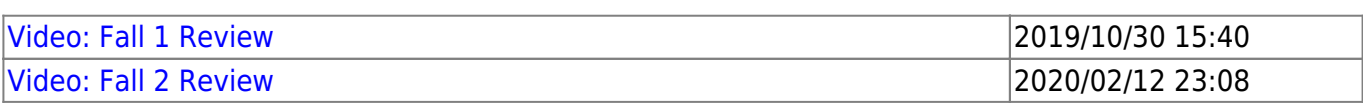

From:

<https://schoolpathways.com/knowledgebase/>- **School Pathways Knowledge Base**

Permanent link:

**[https://schoolpathways.com/knowledgebase/doku.php?id=directories:admin\\_help\\_home&rev=1485392094](https://schoolpathways.com/knowledgebase/doku.php?id=directories:admin_help_home&rev=1485392094)**

Last update: **2017/01/26 00:54**